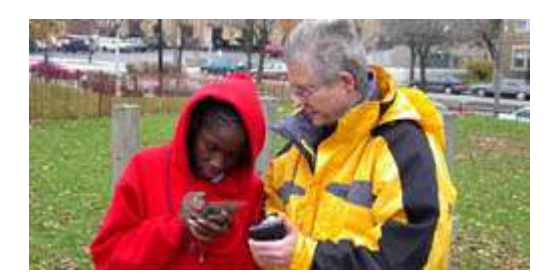

### Decisões Comunitárias

#### **Resumo da Unidade**

Os alunos participam de um processo de tomada de decisões ao planejar possíveis opções de uso para um edifício desocupado a alguns quarteirões da escola. O edifício fica dentro de uma área em desenvolvimento na comunidade, e a cidade pediu a um Conselho Comunitário que propusesse possíveis opções de utilização.

Os alunos se ofereceram para estudar a questão e contribuir com sua análise para este comitê. Eles se tornam pesquisadores de sociologia que conduzem uma avaliação das necessidades da comunidade e analisam os resultados obtidos. Depois, utilizando a Ferramenta de Classificação Visual, representam as ideias de desenvolvimento mais populares e as classificam juntamente com representantes de diferentes grupos da comunidade. Em seguida, os grupos desenvolvem apresentações orais defendendo suas escolhas. Depois de discutir todas as ideias, a classe vota nas soluções e oferece suas recomendações ao Conselho Comunitário.

Apesar de serem um exemplo específico, os procedimentos deste projeto podem ser utilizados sempre que os alunos tiverem a oportunidade de contribuir para uma decisão na escola ou na comunidade.

#### **Problematização da Unidade**

- **Questão Essencial** Como podemos fazer a diferença?
- **Questões da Unidade** Como fazer de nossa comunidade um lugar melhor? Como podemos garantir que decisões comunitárias reflitam nossas diferentes necessidades e perspectivas?
- **Exemplos de Questões de Conteúdo** Como as decisões de um planejamento regional/comunitário são tomadas? Como se avaliam as necessidades de uma comunidade?

#### **Avaliação**

Veja como as [avaliações](http://educate.intel.com/br/ThinkingTools/VisualRanking/ProjectExamples/UnitPlans/CommunityDecisions/VR_UP2_Assessment_Plan.htm) centradas no aluno são utilizadas no Plano de Unidade Decisões Comunitárias. Essas avaliações ajudam o professor a definir objetivos; monitorar o progresso do aluno; dar feedback; avaliar raciocínio, processos, desempenhos e produtos; e refletir sobre a aprendizagem ao longo de seu ciclo.

#### **Procedimentos**

#### **Antes da Instrução**

Neste projeto os alunos utilizam a Classificação Visual para avaliar e comparar ideias de como uma propriedade vazia poderá ser utilizada. Examine [Classificação Visual](http://educate.intel.com/br/ThinkingTools/VisualRanking/) para aprender sobre a ferramenta e como utilizá-la com seus alunos.

#### **Estabeleça o Contexto**

Peça aos alunos que respondam à Questão Essencial em seus diários ou anotações de aula: *Como podemos fazer a diferença?*

Peça aos alunos que compartilhem suas ideias em grupos de aprendizagem cooperativa. Leia no livro ilustrado, City Green, de DyAnne DiSalvo-Ryan, a história da motivação de uma garota para promover uma mudança em sua comunidade. Peça-lhes para refletir sobre os diferentes pontos de vista discutidos no livro.

#### **Apresente o seguinte Cenário**

#### **Uma rápida olhada**

**Ano:** 6o ao 8o **Área:** Sociologia **Matéria(s):** Governo, Planejamento Urbano **Habilidades de Pensamento Superior Enfocadas:** tomada de decisões, resolução de problemas, análise de dados **Aprendizagem central:** avaliação de necessidades da comunidade, governo local, processo de tomada de decisões, responsabilidade social **Tempo estimado:** Seis aulas de 45 minutos

#### **O que você precisa**

[Avaliação](http://educate.intel.com/br/ThinkingTools/VisualRanking/ProjectExamples/UnitPlans/CommunityDecisions/VR_UP2_Assessment_Plan.htm) [Fundamentação da](http://educate.intel.com/br/ThinkingTools/VisualRanking/ProjectExamples/UnitPlans/CommunityDecisions/VR_UP2_standards.htm)  [Unidade](http://educate.intel.com/br/ThinkingTools/VisualRanking/ProjectExamples/UnitPlans/CommunityDecisions/VR_UP2_standards.htm) [Recursos](http://educate.intel.com/br/ThinkingTools/VisualRanking/ProjectExamples/UnitPlans/CommunityDecisions/VR_UP2_resources.htm)

Você notou um edifício desocupado perto da escola. Ele está deteriorado e tornou-se feio e perigoso. A cidade pediu a membros da comunidade como você que contribuíssem com um plano para resolver a situação do edifício abandonado. Em pequenos grupos, vocês pesquisarão e depois representarão os interesses e ideias de um grupo específico para o lote vago. Vocês apresentarão suas ideias para o Conselho Comunitário.

Peça aos alunos que respondam em seus cadernos novamente à Questão Essencial: Como podemos fazer a diferença?, tendo em mente esta situação específica. Conduza uma discussão das ideias com o grupo todo sobre o que pode ser feito com a propriedade. Faça uma lista das ideias com a classe e discuta os critérios para decidir quais itens manter na lista. Algumas ideias podem receber tão poucos votos que talvez não mereçam maior discussão. Outras podem ser basicamente as mesmas, tais como um playground e um parque, podendo ser resumidas a uma só (um parque). Reduza a lista a apenas oito ou dez soluções.

Possíveis opções de renovação:

- Jardim Comunitário
- Centro para Adolescentes
- Parque para Skateboard
- Habitações de baixo custo
- Parque Público
- Banco de Alimentação
- Centro Comunitário
- Abrigo para os Sem-Teto
- Centro de Saúde

#### **Perspectivas dos Alunos**

1. Na área de trabalho da ferramenta de Classificação Visual, crie um projeto intitulado "*Decisões Comunitárias*'.

- Crie a questão inicial: *Como podemos fazer de nossa comunidade um lugar melhor? Qual das opções de utilização para a propriedade desocupada trará os melhores benefícios?*

- Ocupe a área de trabalho com as ideias desenvolvidas na discussão anterior.
- Crie e nomeie os grupos.
- 2. Apresente uma sessão sobre a avaliação de ideias de acordo com o critério preestabelecido.
- 3. Introduza a Ferramenta de Classificação Visual utilizando o espaço para demonstração em [Testando a](http://educate.intel.com/br/ThinkingTools/VisualRanking/TryTheTool/)  [Ferramenta.](http://educate.intel.com/br/ThinkingTools/VisualRanking/TryTheTool/)
- 4. Peça aos alunos que entrem no espaço reservado a seus grupos na Ferramenta de Classificação Visual. Aponte a questão que guiará a classificação e lembre-os de que cada grupo deverá tê-la em mente ao classificar os itens.
- 5. Mostre-lhes como classificar e comparar listas e como descrever os itens e explicar seus méritos relativos utilizando o recurso de comentário. Ressalte o significado de coeficiente de correlação (o grau de concordância e discordância entre classificações). Um coeficiente de 1.0 representa concordância perfeita e um coeficiente de -1.0 representa discordância perfeita.

Enquanto os alunos vão classificando suas escolhas e preenchendo as caixas de comentários, oriente-os a realmente refletir antes de decidir. Investigue o andamento do processo de tomada de decisão pedindo-lhes que justifiquem suas escolhas. As questões a seguir podem ajudá-los a elaborar seu raciocínio:

- *Por que as três primeiras e as três últimas opções foram classificadas desta maneira?*
- *De onde vêm as razões para estas classificações?*

#### **Considere: O que é uma Comunidade?**

Discuta o conceito de comunidade e peça aos alunos que utilizem suas habilidades de classificação e comparação para construir individualmente um diagrama de teia (organizador gráfico) para descrever o que faz uma comunidade. Faça com que escrevam "Comunidade" no meio da teia e apresente-lhes as seguintes questões para orientar o raciocínio:

- *Quais são os elementos principais de uma comunidade?*
- *A que tipos de diferentes comunidades pertencemos?*
- *Qual é o papel ou impacto dos edifícios e espaços físicos sobre as pessoas de uma comunidade?*
- *Como são tomadas as decisões sobre o que acontece numa comunidade?*

Forme grupos de aprendizado cooperativo e peça aos alunos que reúnam seus diagramas individuais em um único diagrama para apresentar as melhores entre todas as ideias. Distribua os diagramas pela sala e peça aos alunos que comparem e contrastem as diferentes teias. Conduza uma discussão sobre o que os alunos notaram nos diferentes diagramas.

Para responder à Questão da Unidade: *Como podemos garantir que decisões comunitárias reflitam diferentes necessidades e perspectivas?*, explique a heterogeneidade de grupos de interesses em uma única comunidade. Discuta os desafios de fazer escolhas para a comunidade tendo em mente os diversos interesses e necessidades de seus grupos representativos. Se possível, ofereça aos alunos editoriais de jornais e cartas ao editor refletindo os diferentes pontos de vista sobre questões atuais.

Revise, se necessário, o conceito de ponto de vista. Em pequenos grupos, peça aos alunos que discutam quais são os grupos representativos em sua comunidade e os desafios que seus pontos de vista representam na tomada de decisões. Peça exemplos para verificar se os alunos compreendem os vários grupos representativos na comunidade.

#### **Convide um Palestrante**

Certifique-se de que os alunos entendem a estrutura da administração local e como as decisões são tomadas. Convide um membro do Conselho Comunitário ou um representante da administração local para falar sobre seu trabalho e sobre o processo de decisão. Peça ao representante para descrever como os membros da comunidade têm contribuído para fazer diferença na comunidade e como a administração trabalha com os cidadãos e vários parceiros da comunidade para ajudar na melhoria e na renovação de áreas. Peça-lhe para falar a respeito de um projeto de melhoria recente na comunidade para que os alunos tenham uma ideia do que a cidade já tem conquistado. Enfoque as seguintes perguntas para discussão durante a visita:

- *Como os cidadãos podem exercer impacto sobre a comunidade?*
- *O que significa desenvolvimento comunitário?*
- *O que é planejamento comunitário?*
- *Como atender às necessidades de várias pessoas ou grupos (tais como negociantes, indústria de serviços, governo e residentes)?*
- *Qual é a estrutura da administração local?*
- *Agências governamentais podem dizer às pessoas e empresários o que construir?*
- *Quais responsabilidades os diferentes níveis do governo (federal, estadual e local) têm na decisão de local ao receber um projeto de melhoria?*
- *Como os governos utilizam incentivos econômicos para incentivar pessoas ou empresários a construir em determinadas áreas?*
- *De onde vem o dinheiro para financiar projetos de desenvolvimento?*

Os alunos anotam cinco informações interessantes da apresentação e utilizam essas informações para escrever, em seus diários, duas ou três ideias de como seu ponto de vista pode contribuir para tornar a comunidade melhor para todos.

#### **Realizando uma Avaliação das Necessidades da Comunidade**

Depois de discutir o conceito de desenvolvimento urbano e comunitário, divida os participantes em pequenos grupos para explorar as Questões da Unidade: *Como fazer de nossa comunidade um lugar melhor?, Como podemos garantir que decisões comunitárias reflitam nossas diferentes necessidades e perspectivas?*. Peça aos grupos que identifiquem os diferentes grupos de interesse na comunidade (por exemplo, cidadãos da terceira idade, empresários, estudantes e grupos comunitários).

Atribua a cada um dos grupos a representação de um dos grupos de interesse. Se houver muitos grupos de alunos, mais de um deles poderá representar o mesmo grupo de interesse. Explique que eles realizarão uma consulta das necessidades da comunidade para determinar as prioridades do grupo que eles representam. Esta avaliação inclui mapeamento, entrevistas, pesquisa e análise de dados. Uma lista de checagem para cada componente ajuda a manter o curso e monitorar o próprio progresso.

#### **Mapeamento da Comunidade**

O mapeamento da comunidade pode ser feito em papel quadriculado. Estabeleça os limites geográficos para os alunos dependendo do tamanho da comunidade. A seguir, peça que determinem as instalações relevantes ao grupo que representam, onde estão localizadas e criem um mapa utilizando símbolos para indicar isso. Eles talvez precisem de listas telefônicas e da internet para identificar estas instalações em sua comunidade. Por exemplo, um grupo representando cidadãos idosos poderá identificar as seguintes instalações: centro comunitário com cursos para idosos, parque com bancos e passarelas, comunidades de convivência assistida, centro, e assim por diante.

Assim que os mapas estiverem completos, os alunos poderão visualizar melhor os recursos que estão faltando ou que estejam geograficamente distantes de seu grupo de interesse.

#### **Entrevistando Membros do Grupo Representado**

Para realmente representar os desejos de um grupo específico, os alunos deverão conversar com quantos membros representativos for possível. Isso pode significar a visita a um centro para idosos, empresas locais, organizações sem fins lucrativos, creches, e assim por diante, dependendo de quem é o grupo representado. Ao entrevistar as pessoas, os alunos deverão colher dados sobre os serviços disponíveis atualmente, as necessidades que não estão sendo atendidas ou atendidas de forma inadequada para o grupo.

#### **Pesquisando Membros Representativos**

Para obter uma amostra mais abrangente das vozes que representam, os alunos realizarão pesquisas. As pesquisas devem ser desenvolvidas com base nos dados coletados do mapeamento da comunidade e das entrevistas. Proponha a cada grupo fazer um rascunho da pesquisa de avaliação de necessidades para consultar os membros da comunidade sobre questões que afetam a vizinhança, com o foco nas ideias para utilização da propriedade desocupada na vizinhança. Em uma discussão com toda a classe, peça os grupos que compartilhem seus rascunhos e depois os sintetizem em uma versão final da Pesquisa de [avaliação das necessidades da](http://educate.intel.com/br/ThinkingTools/VisualRanking/ProjectExamples/UnitPlans/CommunityDecisions/VR_UP2_survey.htm)  [comunidade](http://educate.intel.com/br/ThinkingTools/VisualRanking/ProjectExamples/UnitPlans/CommunityDecisions/VR_UP2_survey.htm) que cada grupo distribuirá aos membros de cada grupo representante.

#### **Análise de Dados**

Depois de coletar e registrar dados dos membros do grupo que estão representando, estes são analisados por categoria, procurando tendências, identificando temas comuns e pontos de vista divergentes. Então, os alunos ordenam os dados, criam representações visuais e tiram conclusões a respeito das melhores opções de utilização para a propriedade desocupada com base em suas descobertas.

#### **Preparando-se para Priorizar**

Antes de passar à próxima atividade, retorne à ferramenta de [Classificação Visual Área de trabalho do professor.](http://educate.intel.com/br/ThinkingTools/VisualRanking/Workspace/)

Adicione novos grupos de alunos baseando-se nos grupos representados. Dê um nome a cada grupo de interesse representado. Se você desejar um número de grupos menor, atribua a mesma representação a mais de um grupo (por exemplo, grupos intitulados Aposentados1 e Aposentados2 representariam igualmente os interesses dos Aposentados). Quando os alunos compararem suas classificações com outros grupos representando a mesma categoria, haverá uma ótima discussão. Você pode até mesmo pedir aos grupos "gêmeos" que negociem, chegando a um consenso para o grupo representado.

Identifique um líder dentro da comunidade para representar cada um dos grupos constituídos e acrescente-os ao projeto. Convide líderes da comunidade a participar, informando sobre como acessar o site e classificar os itens na Ferramenta de Classificação Visual. Recomende-lhes que utilizem o recurso de comentário para justificar suas escolhas e seu processo de decisão. Leia os comentários para avaliar o raciocínio e a compreensão do aluno e utilize o recurso de comentário dentro da ferramenta para oferecer seu parecer (feedback).

Descreva a próxima fase de instruções para a classe: cada equipe do Conselho de Desenvolvimento Comunitário atuará em nome de um grupo representado e classificará a lista de opções de melhorias do ponto de vista com base nas pesquisas. Antes da classificação, faça com que cada grupo resuma a perspectiva que seu grupo trará para a tarefa de classificação e decida quais critérios são importantes ao tomar decisões para aquele grupo. Esta [Folha de Atividade Decisão Comunitária](http://educate.intel.com/br/ThinkingTools/VisualRanking/ProjectExamples/UnitPlans/CommunityDecisions/VR_UP2_handout.htm) expande estas questões e direciona o trabalho:

- *Que valores tem o grupo que você representa?*
- *Como os valores de seu grupo irão afetar suas decisões e escolhas?*
- *O que preocupa o seu grupo a respeito da comunidade?*

#### **Ordene as Prioridades Utilizando a Classificação Visual**

Na Ferramenta de Classificação Visual, instrua os alunos a entrarem na área do grupo como membros representantes do grupo a eles designado. Lembre-os de utilizar a questão inicial ao classificar as opções de melhorias: *Como fazer de nossa comunidade um lugar melhor?,Como podemos garantir que decisões comunitárias reflitam nossas diferentes necessidades e perspectivas?* Cada grupo deve ter em mente estas questões ao classificar os itens, explicando também o mérito relativo de cada um deles, com base nas necessidades de seu grupo, utilizando o recurso de comentários na ferramenta. Peça-lhes para explicar nos comentários quais ideias da lista original não apareceram na avaliação das necessidades da comunidade e quais novas ideias poderiam substituí-las agora. Os grupos deverão consultar a folha de atividade que foi preenchida anteriormente enquanto classificam e defendem suas escolhas. Conforme ordenam suas listas, acompanhe as discussões, faça perguntas

que ajudem os grupos a negociar, fazer escolhas e expressar seu pensamento e anote exemplos de processos de escolha e de trabalho em equipe.

#### **Compare Raciocínio sobre Opções de Planejamento**

Uma vez que os grupos tenham terminado a classificação e os comentários, peça-lhes que comparem suas listas com as listas da atividade anterior na *Classificação Visual* e as listas que foram classificadas pelos líderes da comunidade. Certifique-se de que os membros da comunidade tenham preenchido as caixas de comentário, explicando como eles chegaram a uma decisão. Os alunos devem ler os comentários uns dos outros sobre os méritos relativos de cada opção de desenvolvimento/melhoria. Eles devem discutir as razões das semelhanças e diferenças entre as listas. Sugira que eles identifiquem os grupos com os quais tiveram mais e menos em comum. Faça com que os grupos divergentes se reúnam e discutam suas classificações bem como o raciocínio utilizado nelas. Talvez algum grupo queira revisar sua classificação com base no que aprendem de outros grupos.

#### **Examine a Atividade de Classificação Visual**

A área de trabalho da *Ferramenta de Classificação Visual* abaixo representa a classificação de um grupo para este projeto. A visualização que se obtém é funcional. Clique no botão Comparar para ver como os diferentes grupos classificaram os itens. Você pode passar o mouse sobre os triângulos vermelhos para ver os comentários dos outros grupos.

**Nome do Projeto: Decisões Comunitárias [\(Click here to set up this project in your workspace\)](http://educate.intel.com/workspace/auth/checkstatus.aspx?LID=en&tid=vr&wzd=T&projID=56) Questão: Como fazer de nossa comunidade um lugar melhor? Como podemos garantir que decisões comunitárias reflitam nossas diferentes necessidades e perspectivas?**

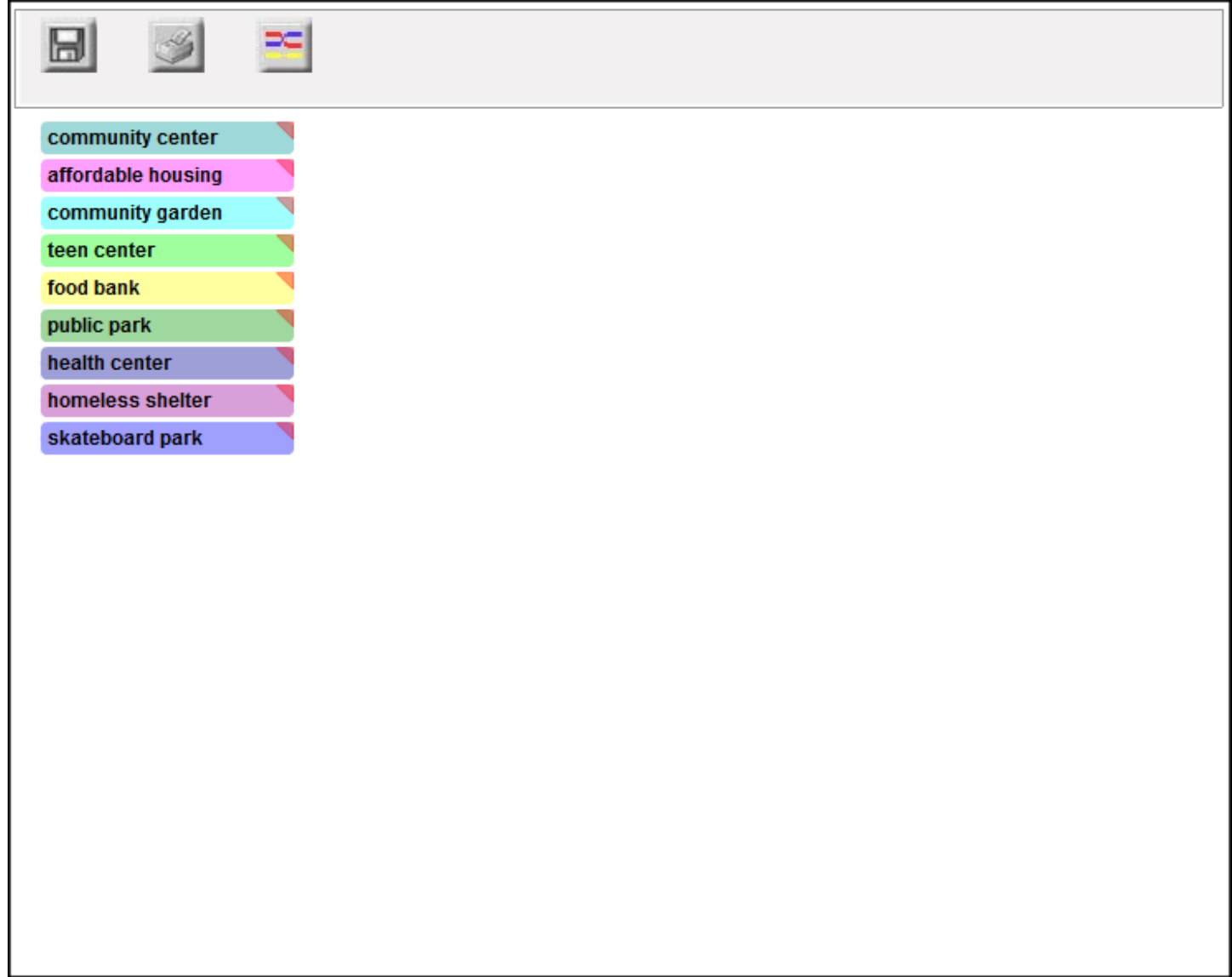

Quando os grupos tiverem terminado a classificação e a discussão, eles devem refletir sobre o processo respondendo às seguintes questões:

- 1. *Como foi defender o ponto de vista de seu grupo? Foi difícil? Por quê?*
- 2. *Qual foi o maior obstáculo para se chegar a um acordo dentro de seu grupo? Quais obstáculos as comunidades geralmente enfrentam quando tentam fazer com que as coisas aconteçam?*
- 3. *Quais outras situações semelhantes você pode citar onde há grupos de interesses conflitantes?*

Com todos os grupos agora reunidos, discuta as mesmas questões. Utilizando um sistema de projeção e computador em rede, exiba as listas e discuta temas gerais que aparecerem. Peça aos alunos para considerar: *Há alguma opção de melhoria consistentemente na primeira posição? Ou na última? É necessário, ou mesmo desejável, que haja total concordância? Como o processo de classificação dos itens se compara ou contrasta com o processo de tomada de decisão na administração de sua comunidade?*

Os alunos respondem às seguintes questões em seus diários de aprendizagem:

 *Que diferenças você observa entre as classificações na primeira atividade na Classificação Visual e nesta? Que ideias foram eliminadas e que ideias foram acrescentadas? Em sua opinião, o que essas diferenças representam?* 

 *Que diferença você nota entre os vários grupos representados? Em sua opinião, quais são as razões dessas diferenças?*

#### **Informe e Convença Outros**

Os grupos desenvolvem uma apresentação multimídia que eles exibirão ao líder do grupo que representam, descrevendo suas recomendações de uso para a propriedade desocupada. Forneça a [Rubrica para a apresentação](http://educate.intel.com/br/ThinkingTools/VisualRanking/ProjectExamples/UnitPlans/CommunityDecisions/VR_UP2_rubric.htm) que orientará o trabalho, utilizando o exemplo de [Apresentação multimídia do aluno.](http://educate.intel.com/br/ThinkingTools/VisualRanking/ProjectExamples/UnitPlans/CommunityDecisions/VR_UP2_slide1.htm) Preparando-os para esta atividade, apresente as habilidades e estratégias relevantes para a solução de problemas. Discuta como decidir o que incluir na apresentação a fim de torná-la persuasiva.

A apresentação deverá incluir os seguintes componentes:

- Explicação da questão pertinente à comunidade
- Resultados da pesquisa de necessidades da comunidade
- Síntese dos resultados da avaliação das necessidades levantadas para determinar as três primeiras escolhas para o grupo representado
- Classificação das escolhas do ponto de vista daquele grupo específico
- Descrição dos benefícios das três primeiras opções
- Comparações com as classificações de outros grupos
- Recomendação para a primeira opção

Conforme cada grupo de interesse se apresenta, os líderes discutem os méritos e os pontos negativos de cada argumento. Vote num conjunto de ideias a serem recomendadas ao Conselho em sua próxima reunião. Organize uma apresentação final para a reunião do Comitê do Conselho Comunitário utilizando elementos informativos e persuasivos das diferentes apresentações. Se computadores estiverem disponíveis na reunião, você poderá mostrar ao comitê os processos utilizados pela classe para desenvolver suas recomendações, a ferramenta e até mesmo configurar um grupo para o comitê a fim de que eles possam utilizar a *Classificação Visual* na continuação de suas deliberações. Peça ao Comitê do Conselho Comunitário que compartilhe seu processo de tomada de decisões com a classe. Discuta: *Como vocês decidirão a respeito do melhor uso para a propriedade desocupada?* 

Quando os grupos tiverem concluído este projeto, eles deverão refletir sobre o processo respondendo às seguintes questões em seus cadernos:

- *1. Quais habilidades de raciocínio e estratégias foram utilizadas para completar este projeto? Em que medida elas foram eficientes?*
- 2. *O que vocês aprenderam sobre o raciocínio que vocês poderão utilizar em futuros projetos?*
- *3. O que vocês aprenderam sobre o trabalho de grupo que possa ser utilizado em futuros projetos?*

Faça uma discussão final e peça aos alunos que escrevam uma dissertação respondendo à Questão Essencial e às Questões da Unidade:

- *Como podemos fazer a diferença?*
- *Como podemos fazer de nossa comunidade um lugar melhor?*
- *Como podemos garantir que decisões comunitárias reflitam diferentes necessidades e perspectivas?*

#### **Extensão**

- Estude estes três métodos de votação: aprovação, contagem de pontos (borda count) e pluralidade e depois vote uma vez usando cada um deles. Discuta como os resultados diferem dependendo do método de votação utilizado. Os alunos, então, escolhem o sistema que consideram mais justo nesta situação.
- Aprofunde a discussão sobre os requisitos para as três escolhas prioritárias. Por exemplo, se os alunos acham que um parque é a melhor opção, eles deverão identificar e classificar as características mais importantes de um parque utilizando a *Ferramenta de Classificação Visual*. Os alunos criam uma propaganda ou cartaz sobre o projeto de melhoria escolhido.
- Os alunos realizam uma análise econômica de suas três primeiras escolhas.

#### **Habilidades como Pré-requisito**

Nenhuma

#### **Estratégias Diferenciadas**

#### **Alunos médios (resource)**

- Forneça instrução explícita em pequenos grupos bem como ajuda em habilidades específicas.
- Distribua os alunos em grupos heterogêneos para incentivar a interação.

#### **Alunos acima da média**

- Peça-lhes que desenhem plantas (blueprint) em escala grande.
- Eles podem apresentar suas plantas juntamente com a apresentação multimídia do grupo.

#### **Estudantes da Língua Inglesa**

- Coloque-os junto com nativos da língua para que desenvolvam a língua inglesa e habilidades de conteúdo.
- Utilize recursos visuais para comunicar conceitos.

#### **Créditos**

Um professor contribuiu com esta ideia para um projeto de classe. Um grupo de educadores expandiu o plano no exemplo que você vê aqui.

### Ferramenta de Classificação Visual: Decisões Comunitárias Plano de Avaliação

### **Plano de Avaliação**

### **Linha de Tempo de Avaliação**

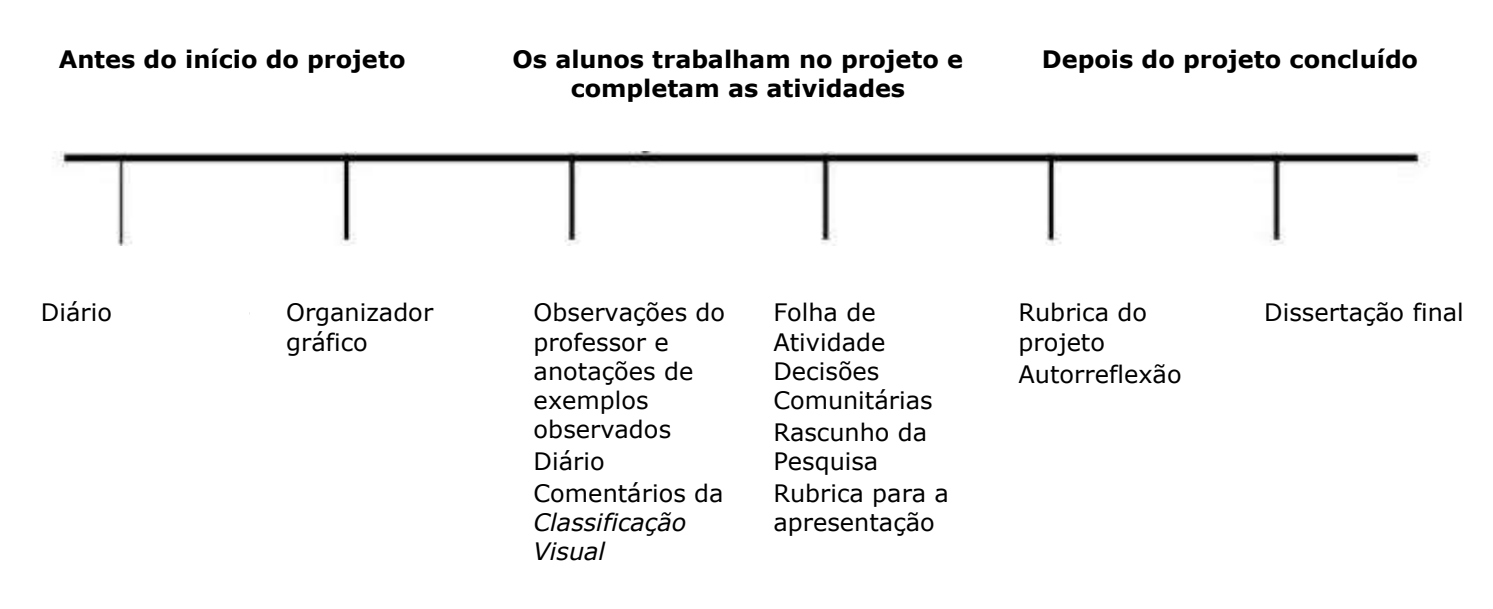

Levantar informações sobre ações dos cidadãos através de anotações nos diários e de um organizador gráfico. Durante as atividades em grupo, anote exemplos das percepções dos alunos sobre os diferentes grupos representativos da comunidade. Revise os comentários na *Classificação Visual*, nas notações de diário, no rascunho da pesquisa e na folha de atividade Decisões Comunitárias para monitorar a compreensão e fornecer instrução adicional, se necessário. Oriente o trabalho dos alunos em suas apresentações através da [Rubrica para a apresentação,](http://educate.intel.com/br/ThinkingTools/VisualRanking/ProjectExamples/UnitPlans/CommunityDecisions/VR_UP2_rubric.htm) e incentive a metacognição pedindo aos alunos que reflitam sobre seus processos de raciocínio e aprendizagem depois de fazerem suas apresentações. A síntese que os alunos fazem de seu conhecimento sobre os tópicos discutidos na unidade é avaliada na dissertação final.

**‹ [Voltar a Decisões Comunitárias](http://educate.intel.com/br/ThinkingTools/VisualRanking/ProjectExamples/UnitPlans/CommunityDecisions/VR_UnitPlans2.htm)**

### Ferramenta de Classificação Visual: Decisões Comunitárias Fundamentação da Unidade

#### **Parâmetros de Conteúdo e Benchmarks Enfocados**

**Sociologia (Oregon Benchmark 3, Ano: 6o ao 8o: Civismo e Governo)** Os alunos irão:

 Compreender como cidadãos podem aprender a respeito de questões sociais Identificar e dar exemplos de como indivíduos podem influenciar ações do governo

#### **Análise**

Os alunos irão:

Examinar um evento, questão ou problema através de investigação e pesquisa

 Criar e implementar estratégias para analisar questões, explicar perspectivas e resolver problemas utilizando a sociologia

 Reunir, interpretar e documentar informações de diversas fontes, distinguindo fatos de opiniões e reconhecendo pontos de vista

 Considerar dois ou mais resultados, respostas ou soluções; identificar seus pontos fortes e pontos fracos e então concluir e justificar qual é a melhor

#### **Objetivos do Aluno**

Os alunos serão capazes de:

 Realizar uma avaliação das necessidades da comunidade Analisar os resultados de uma avaliação das necessidades da comunidade Adotar a perspectiva de um grupo representado Empregar habilidades de resolução de problemas para propor opções para a utilização de um prédio desocupado Tecer comparações entre grupos diferentes utilizando a *Ferramenta de Classificação Visual* Propor e defender uma solução para o edifício desocupado

**‹ [Voltar a Decisões Comunitárias](http://educate.intel.com/br/ThinkingTools/VisualRanking/ProjectExamples/UnitPlans/CommunityDecisions/VR_UnitPlans2.htm)**

#### **Materiais e Recursos**

#### **Recursos na internet**

- Cidadania e a Constituição [www.eduref.org/cgi-bin/printlessons.cgi/Virtual/Lessons/Social\\_Studies/US\\_Government/GOV0002.html\\*](http://www.eduref.org/cgi-bin/printlessons.cgi/Virtual/Lessons/Social_Studies/US_Government/GOV0002.html) Os alunos podem identificar oficiais do governo e os recursos nos níveis local, estadual ou nacional.
- Conheça seu Governo Regional [www.eduref.org/cgi-bin/printlessons.cgi/Virtual/Lessons/Social\\_Studies/US\\_Government/GOV0024.html\\*](http://www.eduref.org/cgi-bin/printlessons.cgi/Virtual/Lessons/Social_Studies/US_Government/GOV0024.html#_blank) Esta atividade é uma introdução à estrutura de governo regional/local e as pessoas em diferentes posições na comunidade.
- PBS TeacherSource Voto por Aprovação [www.pbs.org/teachersource/mathline/concepts/voting/activity4.shtm\\*](http://www.pbs.org/teachersource/mathline/concepts/voting/activity4.shtm#_blank) Os alunos podem examinar um método de votação no qual os eleitores escolhem quantos candidatos quiserem. Cada candidato aprovado recebe um voto e o candidato com mais votos ganha.
- PBS TeacherSource Voto por Contagem Proporcional (Borda Count Voting) [www.pbs.org/teachersource/mathline/concepts/voting/activity1.shtm\\*](http://www.pbs.org/teachersource/mathline/concepts/voting/activity1.shtm#_blank) Neste método de votação, cada candidato ganha 1 ponto por cada classificação em último lugar, 2 pontos por cada classificação em penúltimo lugar, e assim por diante, até um número N de pontos para cada voto em primeiro lugar (onde N é o número de candidatos). O candidato com maior número de pontos ganha a eleição.
- PBS TeacherSource Voto por Pluralidade [www.pbs.org/teachersource/mathline/concepts/voting/activity2.shtm\\*](http://www.pbs.org/teachersource/mathline/concepts/voting/activity2.shtm#_blank) Os alunos podem explorar o método de votação ao qual estão mais habituados – no qual os votantes escolhem um candidato e o candidato com o maior número de primeiros lugares ganha.

#### **Tecnologia—Hardware**

- Conexão de internet para a utilização da *Ferramenta de Classificação Visual*
- Projetor em LCD para compartilhar apresentações em multimídia

#### **Tecnologia—Software**

- Software para base de dados/planilhas para atividade com gráficos
- Software de multimídia para a criação de apresentações

### Ferramenta de Classificação Visual: Decisões Comunitárias Rubrica para Apresentação Multimídia

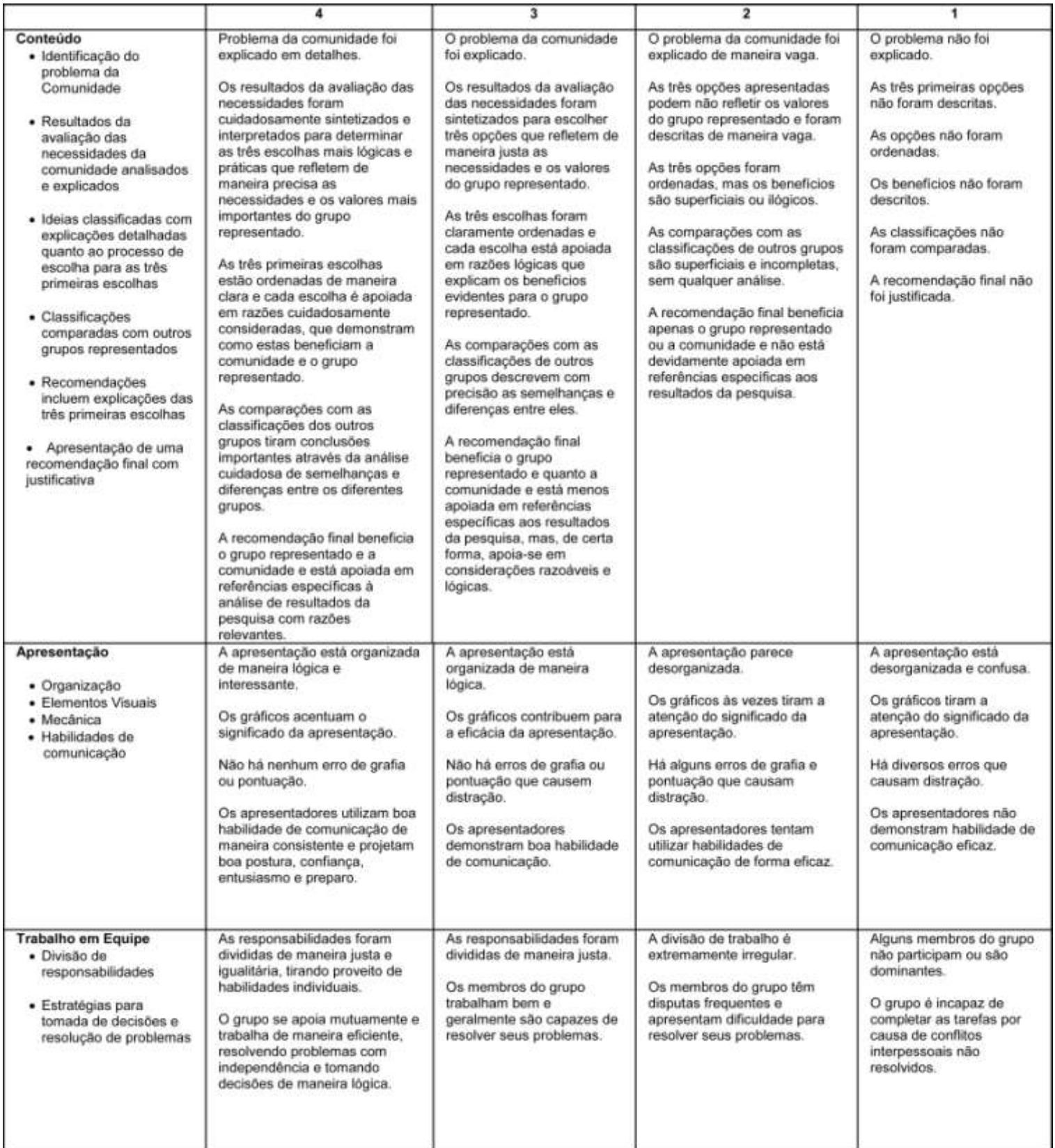

### **PESQUISA DAS NECESSIDADES DA COMUNIDADE**

Para compreender melhor as preocupações da comunidade, a escola de ensino médio está conduzindo uma pesquisa para entender as expectativas e necessidades da comunidade. Esperamos oferecer sugestões ao Comitê de Conselho para o Desenvolvimento da Comunidade em relação ao que fazer com o edifício desocupado em nossa vizinhança. Reserve alguns minutos para preenchê-la. Quanto maior a resposta, mais poderemos fazer para melhorar nossa comunidade. Obrigado!

- 1. De que você gosta em nossa comunidade?
- 2. O que não te agrada em nossa comunidade?
- 3. Que mudanças você gostaria de ver em nossa comunidade? O que está faltando nesta comunidade?
- 4. O que você acha que deveria ser feito com o edifício público desocupado em nossa vizinhança?
- 5. Qual grupo (ou grupos) você considera mais influentes na comunidade?

### **DECISÕES COMUNITÁRIAS**

Membros da Equipe de Desenvolvimento da Comunidade:

Nossa escola fica numa área descrita como área de renovação. Nossa cidade organizou um Conselho para o Desenvolvimento da Comunidade formado por membros da comunidade, líderes empresariais e oficiais do governo da cidade para que juntos façam recomendações sobre o que deve ser feito com um edifício desocupado em nossa vizinhança. Depois de preencher uma pesquisa de avaliação das necessidades da comunidade, nossa classe reunirá uma lista de possíveis soluções. Nossa equipe de desenvolvimento ordenará a lista final utilizando a *Ferramenta de Classificação Visual*, assumindo a perspectiva de um grupo da comunidade. Votaremos nas três melhores soluções e as apresentaremos ao Conselho na próxima reunião.

- 1. Quais critérios são importantes ao decidir qual solução será melhor para a comunidade? Enumerem estes critérios abaixo.
- 2. Antes de classificá-los, resuma a perspectiva e os valores importantes para o grupo que vocês estão representando. Utilizem os resultados da pesquisa sobre as necessidades da comunidade para ajudá-los a responder:
	- Quais valores o seu grupo representa?
	- Como valores do seu grupo afetarão sua escolha de soluções?
	- Quais são as preocupações de seu grupo em relação à comunidade?
- 3. Ordenem a lista: os membros do grupo precisam chegar a um acordo quanto à posição de cada item na lista. Classifiquem as soluções por ordem de importância de acordo com o seu grupo. Por exemplo, se vocês assumirem a perspectiva de um grupo de aposentados, procure pensar nas melhorias para a comunidade que beneficiariam seu grupo e por quê. Negociem e discutam suas preferências.
- 4. Utilizem as caixas de comentários: Desenvolvam uma justificativa para a posição de cada item na lista. Expliquem quais são as escolhas prioritárias e por que as outras não são tão boas.
- 5. Comparem classificações: Comparem suas listas às listas de outros grupos. Observem como os diferentes grupos representados ordenam os itens da lista. Por que vocês acham que isso acontece? O que é importante para os outros grupos? Utilizem essas informações ao preparar a defesa de sua classificação.
- 6. Como foram escolhidos os três mais importantes e os três menos importantes da lista?

# Projeto de Renovação da Comunidade

Desenvolvimento da Comunidade Grupo representado: Aposentados

## Problema da Comunidade: Edifício desocupado na vizinhança

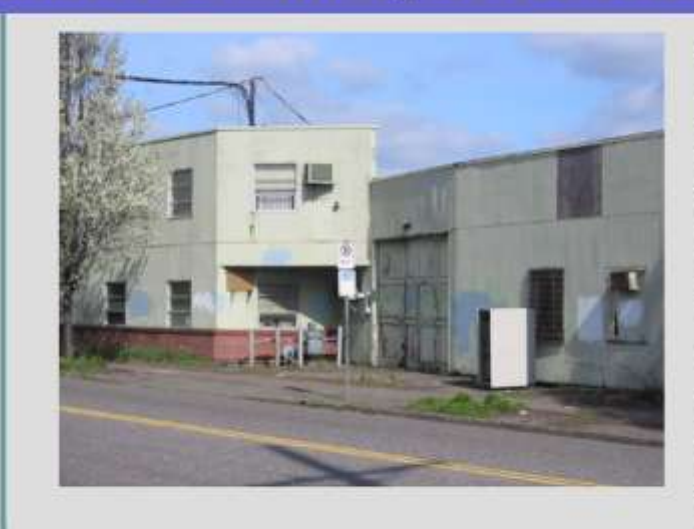

Este edificio está desocupado há três anos. Ele era utilizado anteriormente por um fabricante de janelas. O imóvel tem sofrido vandalismo e sua má aparência é um problema para a comunidade. Está situado há dois quarteirões da escola e gostariamos que tivesse um uso mais apropriado, o que pode significar sua demolicão.

# Grupo representado: **Aposentados**

- · Análise das necessidades diagnosticadas. Aposentados precisam de:
	- Oportunidades de relacionamento com outros
	- Lugares onde possam aprender novas habilidades
	- · Vizinhanca segura e acessivel

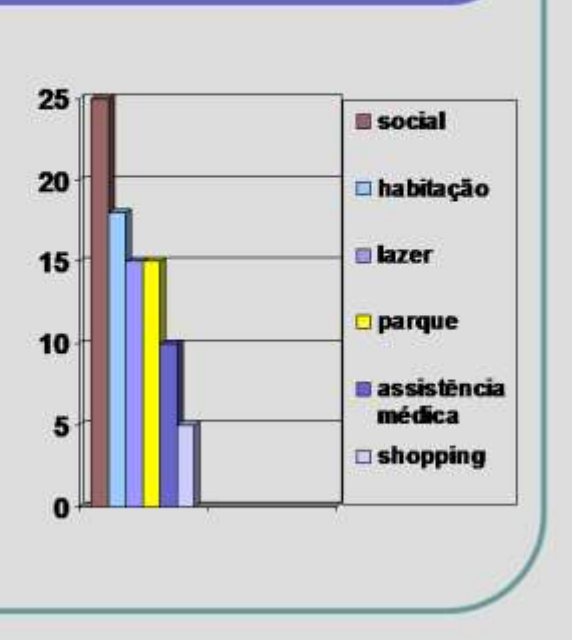

# **Três Opções Prioritárias**

- 1. Centro Comunitário
- 2. Habitação de baixo custo
- 3. Parque/Jardim Comunitário

Item de classificação mais baixa: Parque para prática de Skateboard

# **Centro Comunitário**

- Podemos oferecer diversos programas num centro comunitário para beneficiar muitas pessoas:
	- Aulas de computação
	- Clubes sociais
	- Aulas de artesanato
	- Treinamento para empregos
	- · Instalações para exercícios físicos

# Habitação de baixo custo

- Algumas pessoas na comunidade têm dificuldade de encontrar<br>casas boas que sejam acessíveis  $\bullet$
- Em média, isso custa \$1,181 por mês num financiamento de imóvel\*
- A maioria dos cidadãos da 3ª idade dispõe de recursos limitados<br>e precisa de opções de habitação subsidiada

foregon debt centure.camegon.housing-costs strint

## Parque Público

- · Nossa comunidade não possui um parque na vizinhanca.
- · O parque mais próximo está a 7 milhas de distância da escola, ficando muito distante para ir a pé.
- Muitos cidadãos da 3ª idade residem em apartamentos e não usufruem de jardins ou quintais.

## Soluções Possíveis e Nossa Classificação

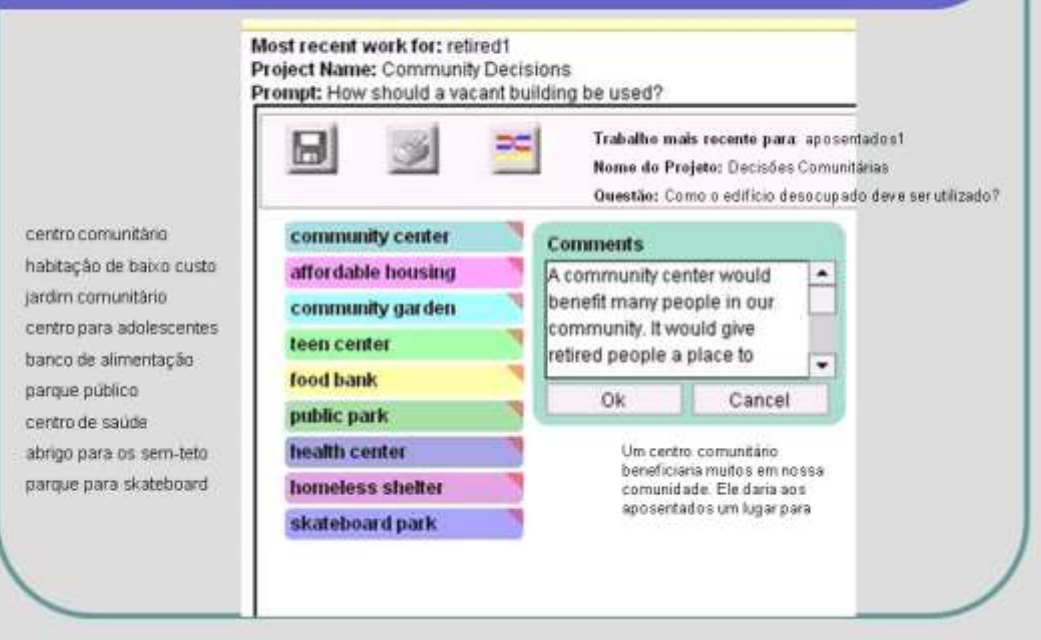

## Comparações

Temos correlações positivas com todos os outros grupos, mas concordamos mais claramente com o grupo de Adultos e Empresários. Isso faz sentido porque nossos grupos têm muito em comum.

- Adultos: forte correlação positiva de .89
- Empresários: forte correlação positiva de .71
- Pais2: forte correlação positiva de .61
- · Aposentados2: moderada correlação positiva de  $.43$
- Pais: fraca correlação positiva de .32
- Estudante: muito fraca correlação positiva de .04

# Conclusão

Um centro comunitário é a nossa primeira opção para substituir o prédio desocupado. Ele oferecerá um lugar onde pessoas de todas as idades podem passar um tempo e envolver-se com a comunidade. Também trará algo para todos, desde cursos para jovens a clubes sociais para os da 3ª idade, e instalações para exercícios físicos para todos. Nossa conclusão baseja-se nas necessidades identificadas e na análise cuidadosa das necessidades das pessoas aposentadas.